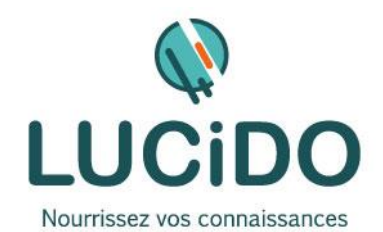

## **POWERPOINT PERFECTIONNEMENT**

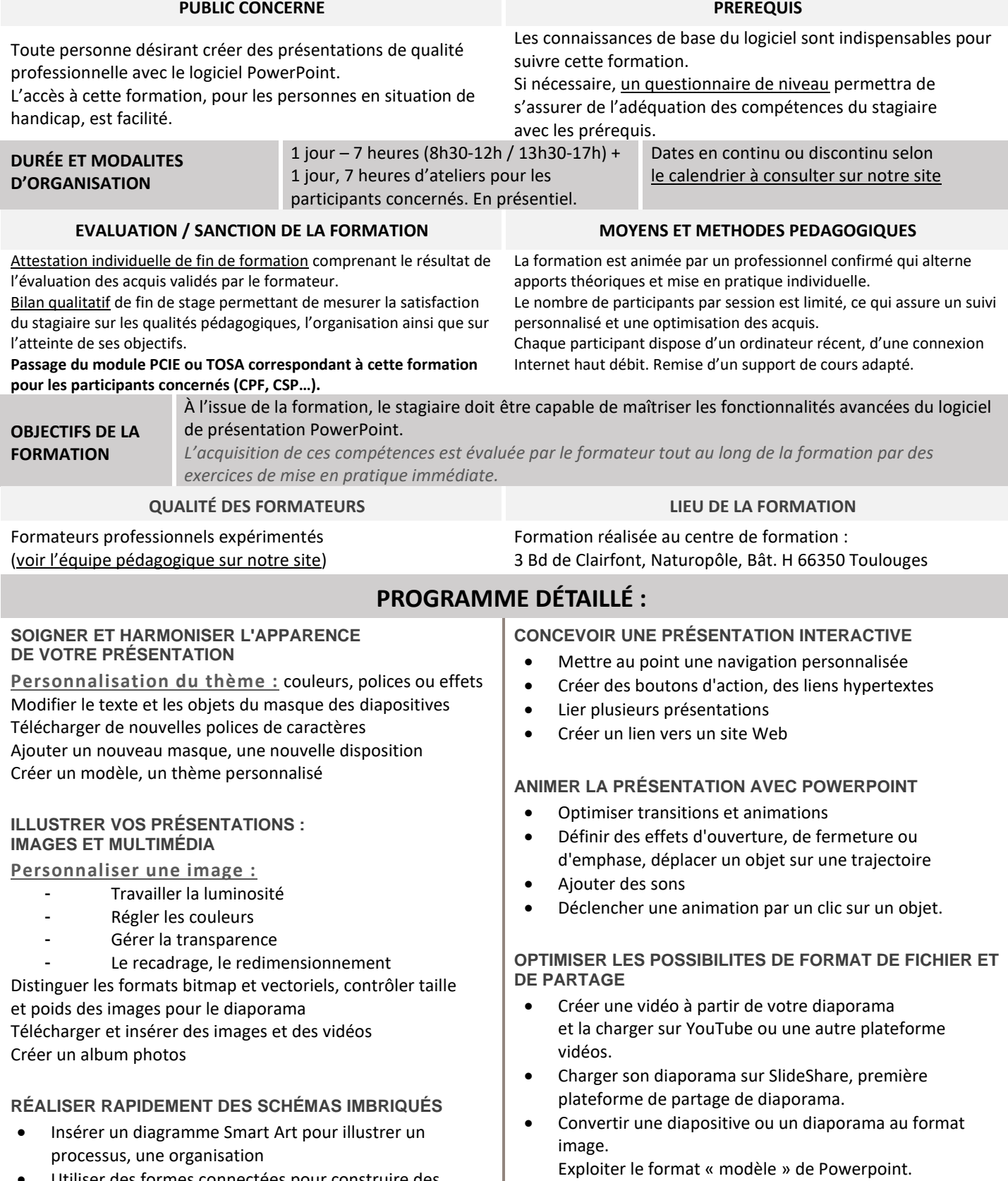

• Utiliser des formes connectées pour construire des organigrammes élaborés

## • Utiliser le format .ppsx pour vos envois par mail.